# **Лабораторна робота №5**

# МОДЕЛЮВАННЯ АНАЛОГОВОГО, ДИСКРЕТНОГО, КВАНТОВАНОГО ТА ЦИФРОВОГО СИГНАЛІВ

**МЕТА:** Практичне дослідження етапів аналого-цифрового перетворення сигналів з використанням сучасних засобів імітаційного моделювання. Порівняльний аналіз аналогового, дискретного та цифрового сигналів. Набуття практичних навичок застосування програмних засобів імітаційного моделювання цифрових сигналів.

## **Теоретичні відомості**

*Безперервним* або аналоговим називається сигнал, функція опису якого має безперервні області визначення та значень.

*Цифровим* називається сигнал, функція опису якого дискретна, а значення відповідають кінцевому набору закодованих певним чином рівням (рівні квантування).

Перетворення сигналу з аналогового у цифровий вигляд виконується спеціальним електронним пристроєм (мікросхемою) – аналого-цифровим перетворювачем (АЦП), а зворотна операція – цифро-аналоговим перетворювачем (ЦАП). Основні етапи перетворення аналогового сигналу в цифровій представлені на рис. 5.1. Розглянемо послідовно етапи аналогоцифрового перетворення.

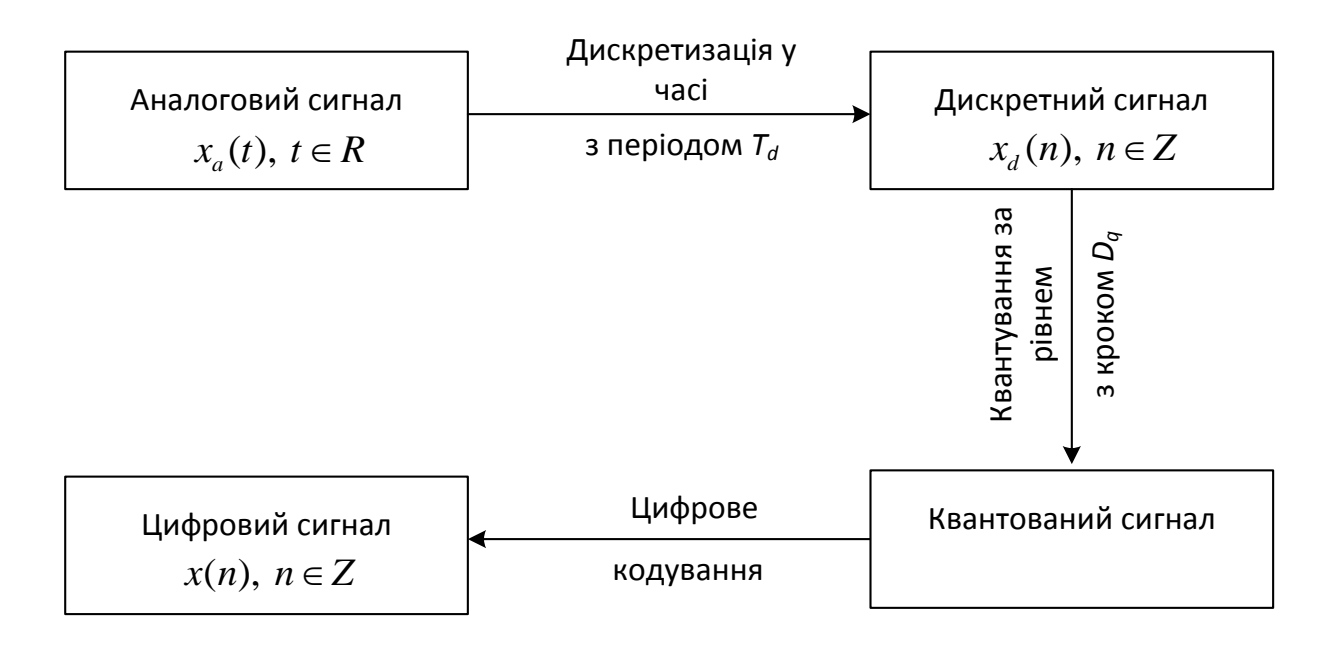

Рис. 5.1. Основні етапи перетворення аналогового сигналу на цифровий сигнал

### **Етап 1. Дискретизація сигналу за часом.**

*Дискретизацією за часом* називається процес вибірки значень функції, що описує сигнал, для заданих дискретних значень аргументу (рис. 5.2). Значення, отримані в результаті дискретизації, часто називають *відліками* сигналу.

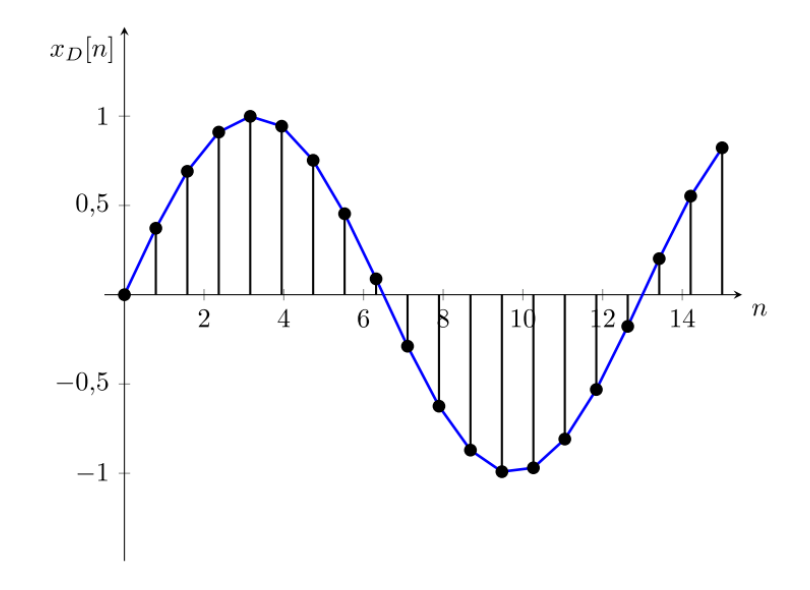

Рис. 5.2. Дискретизація сигналу за часом

Як правило, на практиці застосовується рівномірна дискретизація. У даному випадку значення аргументу функції вибираються через рівні проміжки часу – *період дискретизації Td* . На практиці замість періоду дискретизації часто застосовується зворотна величина – *частота дискретизації*

$$
f_d = \frac{1}{T_d}.
$$

Вибір частоти дискретизації для сигналів з обмеженим частотним спектром повинен виконуватися на підставі теореми Найквіста-Котельникова, відповідно до якої частота дискретизації повинна визначатися співвідношенням

$$
f_d > 2f_{\text{max}},\tag{5.1}
$$

де  $f_{\text{max}}$  - максимальне значення частоти в спектрі сигналу. Невиконання цієї вимоги призводить до спотворень сигналу, пов'язаних із ефектом накладання спектру. Як видно із співвідношення (5.1), теорема Найквіста-Котельникова не накладає обмеження зверху на значення частоти дискретизації, при цьому на практиці вибір надто великих значень призводить до надмірних вимог до обсягу пам'яті та обчислювальної продуктивності пристрою цифрової обробки сигналів.

Формально дискретизацію за часом можна описати виразом

$$
x_{d}(nT_{d}) = x(t)|t = nT_{d}, n = 0, 1, 2, ....
$$

У разі, якщо  $T_d = const$  (рівномірна дискретизація), то часто позначення відліків дискретного сигналу замінюють позначенням еквівалентної послідовності  $-x_d(n)$ .

Область визначення функції опису дискретного сигналу є дискретною, а область значень безперервною.

# **Етап 2. Квантування за рівнем**.

*Квантуванням за рівнем* називається процес заміщення безлічі можливих значень функції, що описує дискретний сигнал  $x_d(n)$ , у заданому діапазоні зміни кінцевим числом значень  $x_q(n)$  (рис. 5.3).

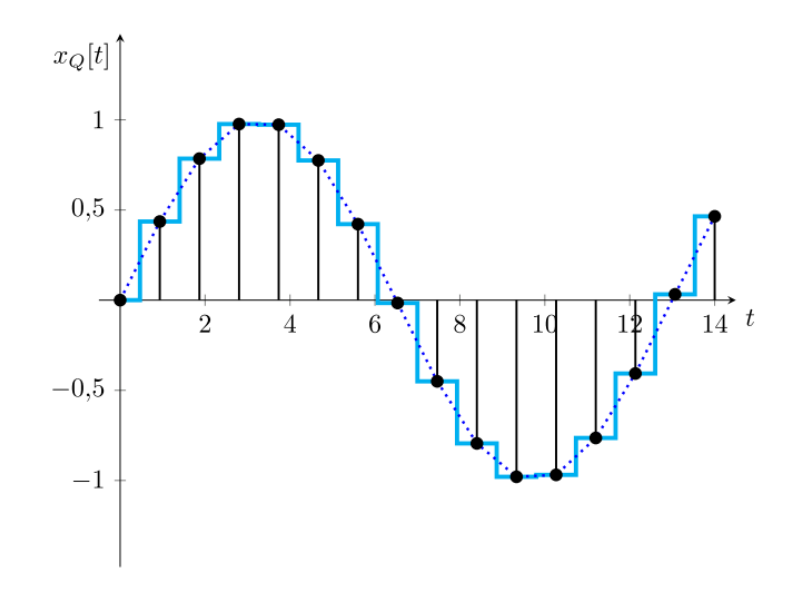

Рис. 5.3. Квантування сигналу за рівнем

Значення квантованого сигналу називаються *рівнями квантування*. Інтервал між рівнями квантування називається *кроком квантування* та для рівномірного квантування визначається виразом

$$
D_q = \frac{x_{\text{max}} - x_{\text{min}}}{n_q},
$$

де *<sup>q</sup> n* – число рівнів квантування;

 $x_{\text{max}}$  – максимальне значення функції;

min *x* – мінімальне значення функції.

На практиці в електронній обчислювальній техніці найширше застосування знайшло цифрове кодування в двійковому коді. Кількість рівнів квантування практично можна обчислити за формулою:

$$
n_q = 2^b
$$

де *b* – розрядність аналого-цифрового перетворювача.

Залежно від способу заміщення нескінченної кількості значень функції кінцевою розрізняють квантування з усіченням і округленням. Значення сигналу, отримані в процесі квантування з усіченням визначаються виразом:

$$
x_q(n) = \left[\frac{x_q(n)}{D_q}\right] \cdot D_q,\tag{5.2}
$$

Значення сигналу, отримані в процесі квантування з округленням визначаються виразом:

$$
x_q(n) = \left[\frac{x_q(n)}{D_q} + 0.5\right] \cdot D_q, \tag{5.3}
$$

Аналізуючи вирази (5.2) і (5.3), можна зробити висновок, що при квантуванні за рівнем неминуче виникають нелінійні спотворення сигналу, які мають назву *шум квантування*.

Абсолютна похибка квантування визначається виразом:

$$
\varepsilon(n) = x_q(n) - x_d(n),
$$

і є рівномірно розподіленою випадковою величиною. Її максимальне значення обчислюється за формулою:

$$
\max(|\varepsilon(n)|) = \frac{D_q}{2}.
$$

Дисперсія визначається виразом:

$$
\sigma_{\varepsilon}^2 = \frac{D_q^2}{12},
$$

а щільність ймовірності дорівнює:

$$
f_{\varepsilon} = \frac{1}{D_q},
$$

Таким чином, очевидно, що абсолютна похибка квантування зменшується із зменшенням кроку квантування або збільшенням кількості рівнів квантування.

## **Етап 3. Цифрове кодування.**

*Цифрове кодування* - це процес зіставлення цифрового коду, що відповідає рівню квантування, кожному значенню дискретного квантованого сигналу.

На рис. 5.4 представлено розрядну сітку електронної обчислювальної машини.

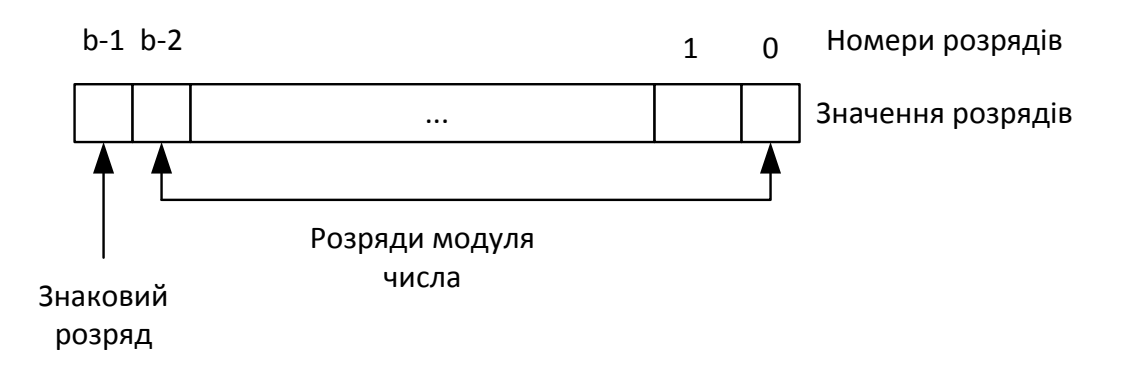

Рис 5.4. Розрядна сітка електронної обчислювальної машини

Розглянемо кодування цілих чисел. Крайній правий розряд вважається молодшим розрядом, а крайній лівий – старшим. При перетворенні біполярних сигналів використовується спеціальне кодування, наприклад, прямий, зворотний або додатковий коди. У цьому випадку крайній лівий розряд служить для зберігання знаку числа. У прямому, зворотному та додатковому кодах знаковий розряд формується однаково: для негативних чисел він набуває значення "1", а для позитивних - "0", а правила кодування розрядів модуля числа відрізняються.

При виконанні кодування у *прямий код* числові розряди позитивних і негативних чисел залишаються без зміни. З урахуванням зміни знакового розряду для негативних чисел перетворення можна описати виразом:

$$
x_{f}^{(n)} = \begin{cases} x(n), & x(n) \ge 0 \\ 2^{b-1} + |x(n)|, & x(n) \ge 0 \end{cases}.
$$

При виконанні кодування у *зворотний код* числові розряди позитивних чисел залишаються без зміни, а негативних чисел – інвертуються. З урахуванням формування значення знакового розряду перетворення можна описати виразом:

$$
x_{r}^{(n)} = \begin{cases} x(n), & x(n) \ge 0 \\ 2^{b} - 1 + |x(n)|, & x(n) \ge 0 \end{cases}
$$

При виконанні кодування у *додатковий код* числові розряди позитивних чисел залишаються без зміни, а для негативних чисел перетворення здійснюється додаванням «1» до зворотного коду. З урахуванням формування значення знакового розряду перетворення можна описати виразом:

$$
x_{a}^{v}(n) = \begin{cases} x(n), & x(n) \ge 0 \\ 2^{b} - |x(n)|, & x(n) \ge 0 \end{cases}.
$$

У таблиці 1 як приклад наведено кодування чисел для розрядності b = 4. Як видно з таблиці, особливістю прямого і зворотного кодів є двоїстість нуля: позитивний нуль «+0» і негативний нуль «-0».

Додатковий код має лише один нуль і є найпоширенішим способом кодування інформації в сучасних електронних обчислювальних машинах. Основною перевагою його застосування є можливість заміни в арифметикологічних пристроях комп'ютера операції віднімання операцією додавання.

Приклад зображення аналогового та відповідного йому цифрового сигналу в часовій області після послідовного виконання операцій дискретизації, квантування та цифрового кодування з поданням додаткового коду наведено на рис. 5.5.

| Число          | Прямий код | Зворотній код | Додатковий код |  |
|----------------|------------|---------------|----------------|--|
| $-8$           |            |               | 1000           |  |
| $-7$           | 1111       | 1000          | 1001           |  |
| $-6$           | 1110       | 1001          | 1010           |  |
| $-5$           | 1101       | 1010          | 1011           |  |
| $-4$           | 1100       | 1011          | 1100           |  |
| $-3$           | 1011       | 1100          | 1101           |  |
| $-2$           | 1010       | 1101          | 1110           |  |
| $-1$           | 1001       | 1110          | 1111           |  |
| $\overline{0}$ | 1000(0000) | 1111(0000)    | 0000           |  |
| $\mathbf{I}$   | 0001       | 0001          | 0001           |  |
| $\overline{2}$ | 0010       | 0010          | 0010           |  |
| 3              | 0011       | 0011          | 0011           |  |
| 4              | 0100       | 0100          | 0100           |  |
| 5              | 0101       | 0101          | 0101           |  |
| 6              | 0110       | 0110          | 0110           |  |
| 7              | 0111       | 0111          | 0111           |  |

Таблиця 5.1. Кодування чисел у прямому, зворотному та додатковому кодах для розрядності b = 4

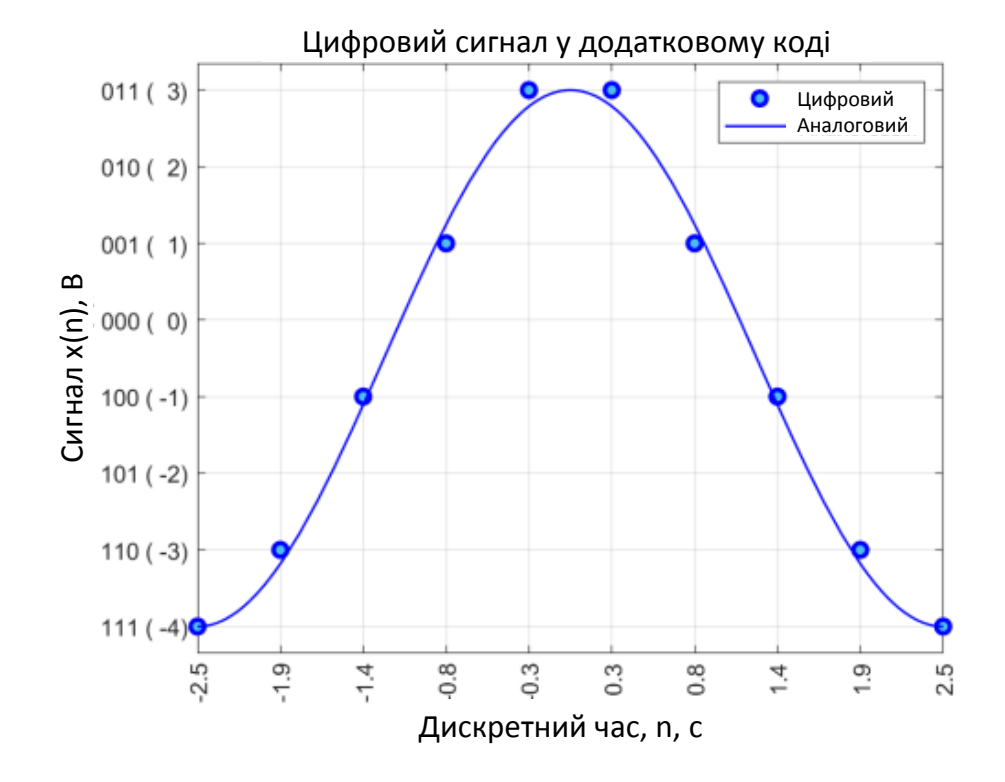

Рис. 5.5. Зображення аналогового та відповідного йому цифрового сигналу

# **Завдання та порядок виконання роботи**

Для успішного виконання роботи необхідно:

1. Виконати імітаційне моделювання аналогового гармонійного сигналу однієї частоти, що описується функцією згідно з вказаним варіантом (табл.5.2).

$$
x(t) = A_0 + A\cos(2\pi f t + \varphi),
$$

на часовому інтервалі  $t \in [t_{\min}; t_{\max}]$  з використанням символьних змінних;

2. Побудувати графік функції, що описує аналоговий сигнал;

3. Виконати моделювання аналого-цифрового перетворення із частотою дискретизації  $f_d$  та розрядністю b. кодування сигналу реалізувати за допомогою прямого, зворотного і додаткового коду;

4. Побудувати графіки відповідних функцій для дискретного, квантованого та цифрового сигналів;

5. Оцінити параметри шуму квантування сигналу, побудувати гістограму статистичного розподілу абсолютної похибки квантування та зіставити отримані результати з теоретичними значеннями.

Після виконання експериментальної частини необхідно відповісти на запропоновані контрольні питання для закріплення пройденого матеріалу та встановлення взаємозв'язку між отриманими результатами практичних робіт та теоретичними знаннями.

# **Вимоги до звіту**

Результати роботи рекомендується оформити у вигляді звіту, в якому має бути така інформація: мета роботи; розв'язані у процесі її досягнення завдання; основні математичні висловлювання, використані під час вирішення завдань; текст програми чи схема моделювання, результати моделювання у вигляді графіків і висновок, що дозволяє зробити висновок про сумісність результатів практичної роботи з теоретичними відомостями.

Звіт повинен містити наступні розділи:

- 1. Титульний аркуш;
- 2. Цілі роботи;

3. Опис сигналів, коди програм, візуальне представлення сигналу.

| $N_2$           | $t_{\min}$ , c | $t_{\rm max}$ , c | A, B           | $A_0$ , B      | $f$ , Гц       | $\varphi$ , рад.   |
|-----------------|----------------|-------------------|----------------|----------------|----------------|--------------------|
| $\mathbf{1}$    | 8              | 18                | 5              | $\overline{7}$ | 3              | $\pi/2$            |
| $\overline{c}$  | 15             | 22                | $\overline{5}$ | $\overline{3}$ | $\overline{1}$ | $\pi$ /5           |
| $\overline{3}$  | 15             | 22                | 9              | $\mathbf{1}$   | 9              | $\pi/3$            |
| $\overline{4}$  | 17             | 32                | $\overline{5}$ | 9              | $\overline{2}$ | $\pi/3$            |
| $\overline{5}$  | 17             | 48                | $\overline{3}$ | $\overline{6}$ | $\overline{3}$ | $\pi/3$            |
| 6               | 10             | 32                | $\overline{8}$ | 8              | $\overline{5}$ | $\pi/5$            |
| $\overline{7}$  | 10             | 30                | $\overline{1}$ | 10             | $\overline{5}$ | $\pi/5$            |
| $\overline{8}$  | 13             | 39                | $\overline{4}$ | 5              | $\overline{5}$ | $\pi/\overline{4}$ |
| 9               | 10             | 30                | 8              | $\overline{6}$ | 8              | $\pi/5$            |
| 10              | 8              | 30                | $\overline{8}$ | $\overline{7}$ | 8              | $\pi/3$            |
| 11              | 10             | 18                | 10             | $\overline{2}$ | 9              | $\pi/2$            |
| 12              | $\overline{7}$ | 16                | $\mathbf{1}$   | $\overline{5}$ | $\mathbf{1}$   | $\pi/\overline{4}$ |
| 13              | $\overline{3}$ | 19                | 9              | $\overline{6}$ | $\overline{3}$ | $\pi/\overline{4}$ |
| 14              | 12             | 21                | 8              | 8              | 6              | $\pi/5$            |
| 15              | 10             | 30                | $\overline{7}$ | 6              | $\overline{7}$ | $\pi/4$            |
| 16              | 15             | 36                | 9              | $\overline{5}$ | $\overline{3}$ | $\pi/3$            |
| 17              | 18             | 41                | $\overline{7}$ | $\overline{1}$ | $\overline{8}$ | $\pi/\overline{4}$ |
| 18              | 6              | 18                | $\overline{8}$ | 10             | $\overline{4}$ | $\pi/4$            |
| 19              | 6              | 15                | $\overline{2}$ | $\overline{2}$ | 3              | $\pi/4$            |
| 20              | 18             | 28                | 9              | 8              | $\mathbf{1}$   | $\pi/2$            |
| 21              | $\overline{4}$ | 15                | $\overline{3}$ | 6              | 8              | $\pi/\overline{2}$ |
| 22              | 9              | 27                | 6              | $\overline{4}$ | 5              | $\pi/4$            |
| 23              | 11             | 19                | $\overline{1}$ | $\overline{5}$ | $\overline{4}$ | $\pi/5$            |
| 24              | 11             | 22                | $\overline{7}$ | $\overline{3}$ | $\overline{2}$ | $\pi/2$            |
| 25              | 19             | 42                | $\overline{5}$ | $\overline{9}$ | $\mathbf{1}$   | $\pi$ /5           |
| 26              | 14             | 30                | 10             | 10             | 6              | $\pi/\overline{4}$ |
| 27              | 17             | 32                | $\mathbf{1}$   | 9              | $\overline{2}$ | $\pi/\overline{3}$ |
| 28              | $\overline{4}$ | 28                | 6              | $\overline{4}$ | $\overline{5}$ | $\pi/5$            |
| 29              | 10             | 19                | 9              | 5              | 6              | $\pi/4$            |
| 30 <sup>2</sup> | 10             | 21                | $\overline{3}$ | $\overline{6}$ | 6              | $\pi/\overline{4}$ |

Таблиця 5.2. Варіанти завдань для індивідуальної роботи

# **Контрольні питання**

1. З якою метою виконується дискретизація та квантування сигналу за рівнем?

2. У чому відмінність квантованого дискретного сигналу від цифрового?

3. Як визначити обсяг пам'яті, необхідної для зберігання цифрового сигналу на заданому інтервалі?

4. Як зменшити нелінійні спотворення сигналу, зумовлені квантуванням за рівнем?

5. Назвіть основні параметри, що характеризують аналого-цифрові перетворювачі.

6. Чи співпадатимуть результати операцій над одним і тим самим сигналом, представленим у дискретному та цифровому вигляді?

## **Приклад виконання роботи у середовищі MathWorks MATLAB**

Моделювання аналогового, дискретного, квантованого та цифрового сигналів

#### 1.1. Ініціалізація та формування значень основних параметрів

```
% Імітаційне моделювання аналогового, дискретного та
% квантованого сигналу на прикладі функції косинуса
clear all; % Очищення пам'яті
close all; % Закриття всіх вікон із графіками
clc; % Очищення вікна команд та повідомлень
tColor='b'; % Колір графіків у часовій області
Color0='r'; % Колір графіків еталонного сигналу
tColorLight=[0.3 0.7 0.9]; % Колір графіків у часовій області
fColor=[1 0.4 0]; % Колір графіків у частотній області
eColor=[0.85 0.325 0.098]; % Колір графіків похибки
eColorLight=[0.9 0.9 0.4]; % Колір графіків похибки
eColorDark=[0.635 0.078 0.184]; % Колір графіків похибки
syms x y; % Визначаємо символьні змінні
A=2; % Амплітуда сигналу, В
A0=1; %Початкова амплітуда
f=0.2; % Частота сигналу, Гц
fd=5; % Частота дискретизації, Гц
```

```
b=4; % Розрядність АЦП
phi = pi;
tmin=-2.5; % Початковий час моделювання
tmax= 2.5; % Кінцевий час моделювання
```
### 1.2. Моделювання аналогового сигналу

```
% Моделювання аналогового сигналу
xa=AD + A*cos(2*pi*x*f+ phi); % Формування значень
% Формування графіка
figure;hPlot=fplot(xa,'Color', tColor,'LineWidth', 3);
axis([tmin tmax -A-0.2 A+0.2]); % Діапазон значень осей
title({'\rm Аналоговий сигнал'}); % Заголовок
xlabel('Час,\it t\rm, с'); % Напис осі абсцис
ylabel('Сигнал, \it x(t)\rm, B'); % Напис осі ординат
ytickformat('%.1f'); % Формат значень по осі ординат
```
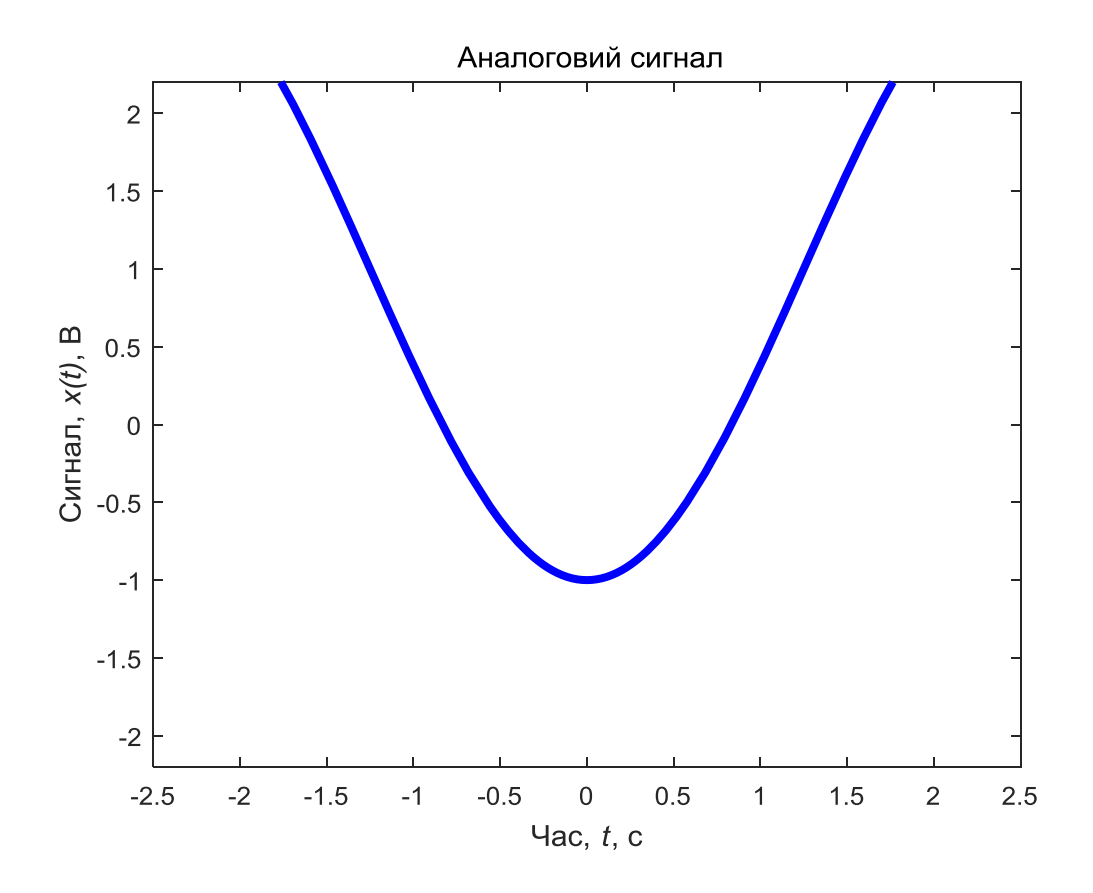

1.3. Моделювання дискретного сигналу

```
% Моделювання дискретного сигналу
td=linspace(tmin,tmax,round((tmax-tmin)*fd)); % Формування області визначення 
xd1 = subs(xa, x, td); % Формування значень
xd=double(xd1); % Перетворення символьних виразів на числові
% Формування графіка
figure; plot(td, xd, 'o-', 'Color', tColorLight, ...
    'LineWidth', 2, 'MarkerEdgeColor', tColor, ...
     'MarkerFaceColor',[0.3010, 0.7450, 0.9330]);
axis([tmin tmax -A-0.2 A+0.2]); \frac{1}{6} Діапазон значень осей
set(get(gcf, 'CurrentAxes'), 'FontSize', 10); % Зміна шрифту
title({'\rm Дискретний сигнал'}); % Заголовок
xlabel('Дискретний час,\it nT_д\rm, с'); % Напис осі абсцис
ylabel('Сигнал\it x(nT д )\rm, В'); % Напис осі ординат
xticks(td); % Написи по осі абсцис
xtickangle(90); % Поворот написів по осі абсцис
xtickformat('%.1f'); % Формат значень по осі абсцис
ytickformat('%.1f'); % Формат значень по осі ординат
set( gca, 'XGrid', 'on' ); % Сітка графіка
```
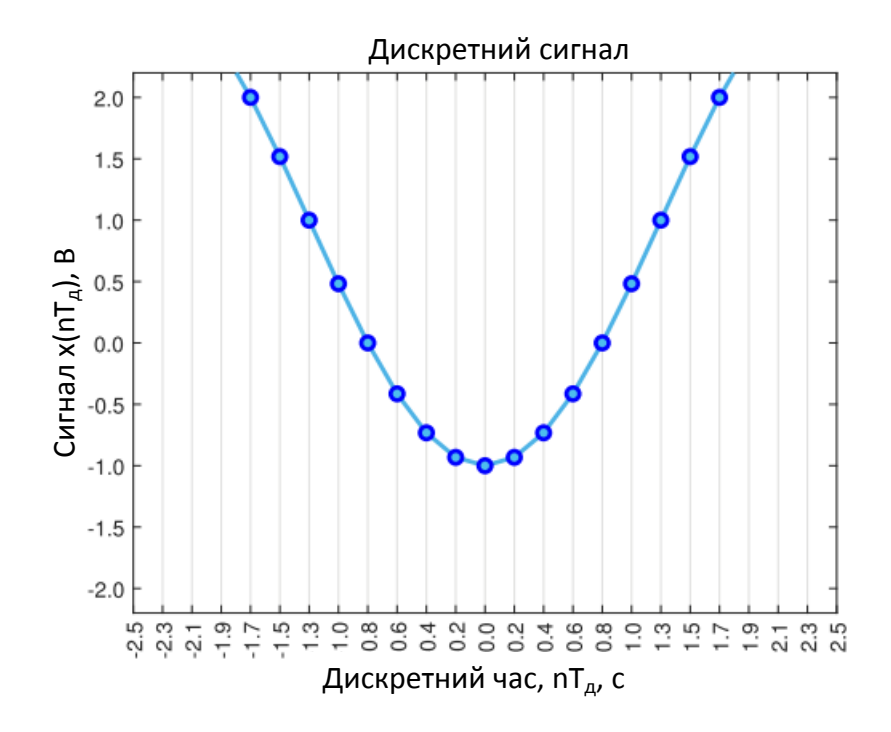

### 1.4. Моделювання квантованого сигналу

```
% Моделювання квантованого сигналу
N=2^b; % Кількість рівнів квантування
q=2*A/(N-1); % Крок квантування
levels=-A+q/2:q:A-q/2; % Рівні порівняння сигналу
codebook=-A:q:A; % Рівні квантування сигналу
[ind, xq, D]=quantiz(xd, levels, codebook); % Формування значень
% Формування графіка
figure; plot(td, xq, 'o-', 'Color', tColorLight,...
     'LineWidth', 2, 'MarkerEdgeColor', tColor,...
    'MarkerFaceColor', tColorLight);
xticks(td); % Написи по осі абсцис
yticks(codebook); % Написи по осі ординат
xtickformat('%.1f'); % Формат значень по осі абсцис
ytickformat('%.2f'); % Формат значень по осі ординат
xtickangle(90); % Поворот написів по осі абсцис
grid on; % Сітка графіка
axis([tmin tmax -A-0.2 A+0.2]); % Діапазон значень осей
set(get(gcf, 'CurrentAxes'), 'FontSize', 10); % Зміна шрифту
title({'\rm Квантований за рівнем сигнал'}); % Заголовок
xlabel('Дискретний час,\it nT_д\rm, с'); % Напис осі абсцис
ylabel('Сигнал\it x(nT д )\rm, В'); % Напис осі ординат
```
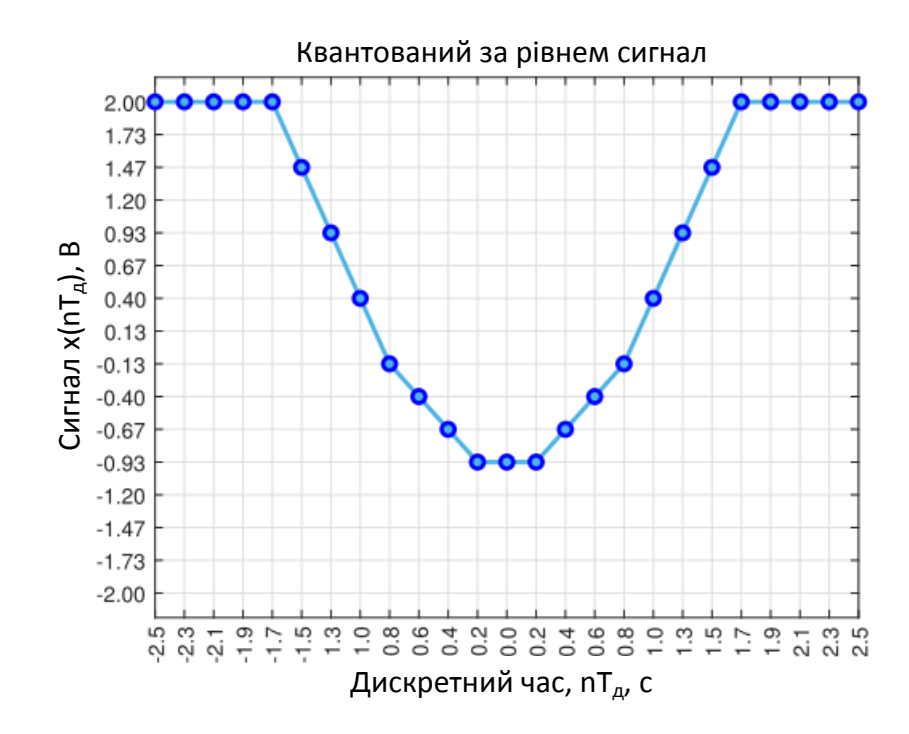

### 1.5. Моделювання цифрового сигналу

```
% Моделювання цифрового сигналу
codes=-N/2:N/2-1; % Масив кодованих значень
codescomp=codes;
codescomp(1:end/2)=N/2-1-codes(1:end/2); % Додатковий код
bincodes=dec2bin(codescomp); % Коди у двійковій системі
ylabels=compose('%s (%3d)',bincodes,codes'); % Написи по осі ординат
% Формування графіка
figure; plot(td,xq, 'o-', 'Color', tColorLight,...
    'LineWidth', 1, 'MarkerEdgeColor', tColor,...
    'MarkerFaceColor', tColorLight);
xticks(td); % Написи по осі абсцис
yticks(codebook); % Написи по осі ординат
xtickformat('%.1f'); % Формат значень по осі абсцис
yticklabels(ylabels); % Формат значень по осі ординат
xtickangle(90); % Поворот написів по осі абсцис
grid on; % Сітка графіка
axis([tmin tmax -A-0.2 A+0.2]); % Діапазон значень осей
set(get(gcf, 'CurrentAxes'), 'FontSize', 10); % Зміна шрифту
title({'\rm Цифровий сигнал у додатковому коді'}); % Заголовок
xlabel('Дискретний час,\it nT_д\rm, с'); % Напис осі абсцис
ylabel('Сигнал\it x(nT д )\rm, код'); % Напис осі ординат
hold on; fplot(xa, 'Color', Color0, 'LineWidth', 1);
legend('Цифровий','Аналоговий');
```
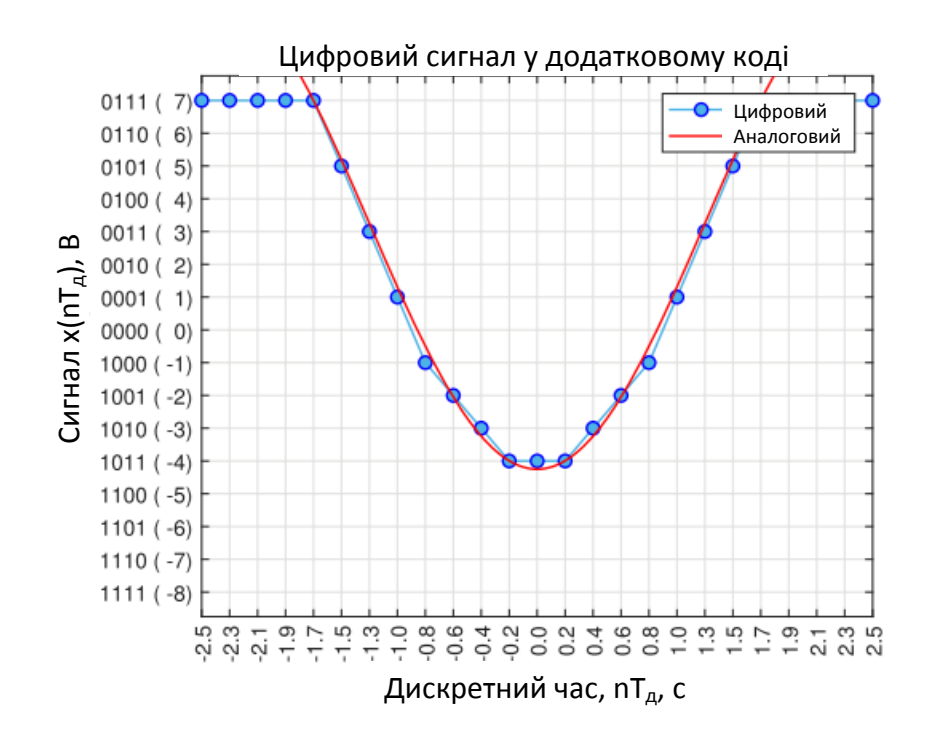

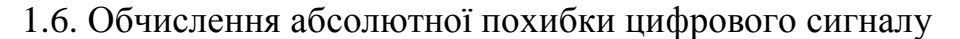

```
% Обчислення похибки цифрового сигналу
ex=xq-xd; % Формування значень
% Формування графіка
figure; plot(td,ex,'o-','Color', eColor,'LineWidth',2,...
'MarkerEdgeColor',eColorDark,...
'MarkerFaceColor', eColor);
set(get(gcf, 'CurrentAxes'), 'FontSize', 10); % Зміна шрифту
title({'\rm Абсолютна похибка квантування сигналу'}); % Заголовок
xlabel('Дискретний час,\it nT_д\rm, с'); % Напис осі абсцис
ylabel('Похибка, \it e(nT д ) \rm, В'); % Напис осі ординат
```
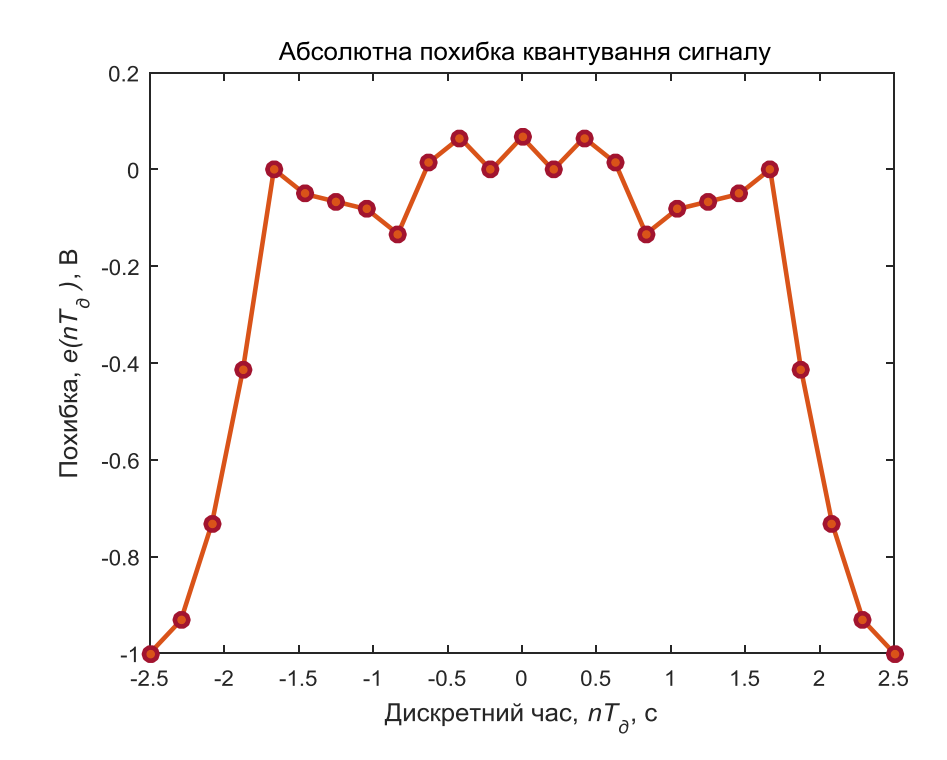

# 1.7. Формування гістограми статистичного розподілу похибки

```
% Формування гістограми статистичного розподілу похибки
% квантування сигналу
nBars=8; % Кількість прямокутників гістограми
edges=linspace(-A/(N-1),A/(N-1),nBars+1); % Формування меж діапазонів
figure; histogram(ex,edges,'EdgeColor',eColorDark,...
     'Normalization','pdf','FaceColor',eColor,...
      'LineWidth',3); % Експериментальна
set(get(gcf, 'CurrentAxes'), 'FontSize', 10); % Зміна шрифту
xlim([-1.5*A/(N-1) 1.5*A/(N-1)]); % Діапазон значень осей
xtickformat('%.2f'); % Формат значень по осі абсцис
title(\{\top\) \mathbb{R}^n Гістограма статистичного розподілу похибки',...
     'квантування сигналу'}); % Заголовок
xlabel('Абсолютна похибка,\it e(n)\rm, В'); % Напис осі абсцис
ylabel('Щільність ймовірності,\it \Phi(e)\rm, 1/В'); % Напис осі ординат
hold on; histogram('BinEdges', edges, 'BinCounts', ones (nBars, 1), ...
     'Normalization','pdf','FaceColor',eColorLight); % Теоретична
legend('Експериментальна','Теоретична','Location','northwest');
```
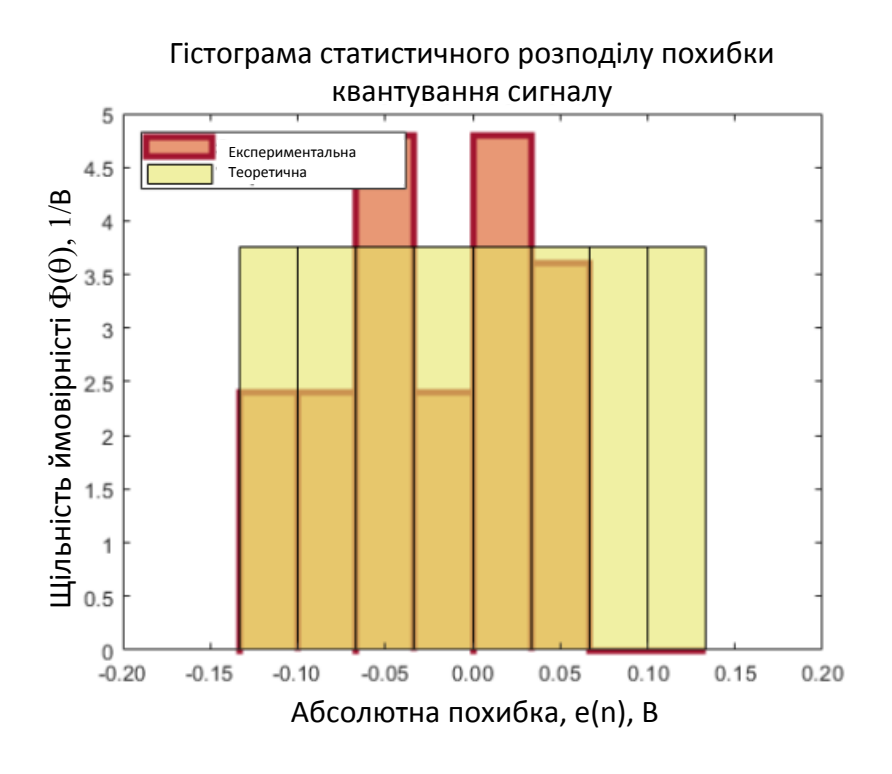